DIRECCIÓN GENERAL DE TRÁFICO

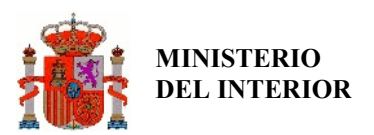

Gerencia de Informática

# COMUNICACIÓN TECNIMAP 2010

## IMPLANTACIÓN DE LA LEY 11/2007 EN EL ÁMBITO DEL PROCEDIMIENTO SANCIONADOR DE LA DIRECCIÓN GENERAL DE TRÁFICO

Jacinto Darriba Alles Jede de Área de Aplicaciones del Procedimiento Sancionador Gerencia de Informática – Dirección General de Tráfico Tel.: + 34 714 31 53 Fax: + 34 714 33 32 E-mail: jdarriba@dgt.es

### INTRODUCCIÓN

En el seno de la Gerencia de Informática y en colaboración con el resto de las unidades de la Dirección General de Tráfico (en adelante DGT), se ha llevado a cabo un proceso de definición y diseño de soluciones tecnológicas que sustentan el flujo completo del proceso sancionador de Tráfico. Esto ha supuesto la tecnificación y automatización de múltiples procesos, en aras de la optimización de los tiempos de resolución, así como el incremento de la información asociada a los expedientes, o la ampliación y mejora de los canales de comunicación con los interesados.

Se ha realizado un notable esfuerzo en la mejora de las prestaciones en los servicios tanto al público en general como a sus agentes colaboradores poniendo a su disposición los medios y tecnologías que caracterizan a la sociedad de la información.

En el contexto del desarrollo de la Ley 11/2007 de Acceso Electrónico de los Ciudadanos a los Servicios Públicos, se ha impulsado la modernización de las aplicaciones que dan servicio a la gestión del procedimiento sancionador en la Dirección General de Tráfico mediante el desarrollo de servicios al ciudadano a través de Internet.

El primero de ellos es la Identificación del conductor por Internet. Se ha creado una aplicación que permite al ciudadano realizar la identificación del conductor, por parte del titular del vehículo al que se le haya tramitado una infracción, tras la generación del expediente sancionador. Se habilita la identificación al ciudadano titular del vehículo, permitiendo cambiar la identidad del conductor que en el momento de la infracción conducía.

El segundo de ellos el acceso al expediente sancionador y la presentación de alegaciones y recursos por Internet. Se facilita al ciudadano su derecho de acceder al expediente sancionador y a presentar alegaciones o recurrir un expediente en el que figure como sujeto titular de dicho expediente. El ciudadano puede acceder por Internet a través de la actual Jefatura Virtual de Tráfico (próximamente Sede Electrónica) y, una vez identificado, tendrá acceso al expediente sancionador completo. Según el estado del expediente, se le ofrecerá al ciudadano la posibilidad de presentar una alegación o un recurso y aportar las pruebas que se consideren procedentes por este canal en forma de documentación digitalizada.

Este servicio se integra con el Registro telemático de la DGT para dejar constancia de su presentación y pueda así surtir efecto, así como con la aplicación @firma para realizar la validación de certificados electrónicos.

### ENTORNO TECNOLÓGICO

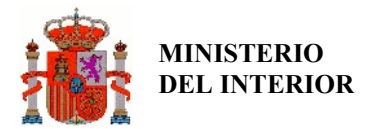

Para el desarrollo de estas aplicaciones se ha utilizado la arquitectura DGT de sistemas basados en protocolos abiertos y en la plataforma J2EE / JavaEE.

Los desarrollos se han hecho siguiendo una arquitectura en tres capas (presentación, aplicación y almacenamiento), basada en la tecnología J2EE y en los estándares más extendidos para desarrollo de aplicaciones en Internet (servicios Web, XML, etc.).

- Presentación.- En este nivel reside todo lo relacionado con el aspecto gráfico de las aplicaciones, está compuesta por el servidor http y los navegadores.
- Aplicación.- este es el nivel que dota de la lógica de negocio a las aplicaciones, la compone el servidor de aplicaciones.
- Almacenamiento.- En este nivel se almacenas los datos que maneja la aplicación, está compuesto por el servidor de Base de datos.

A todas estas capas hay que añadirle:

- Los servicios de directorio, basados en el estándar LDAP v3, como repositorio de perfiles de usuarios.
- Componentes comunes proporcionados por la DGT, que son utilizados para evitar duplicidades en los desarrollos siempre que sea posible, para implementar las tareas transversales a varios desarrollos.

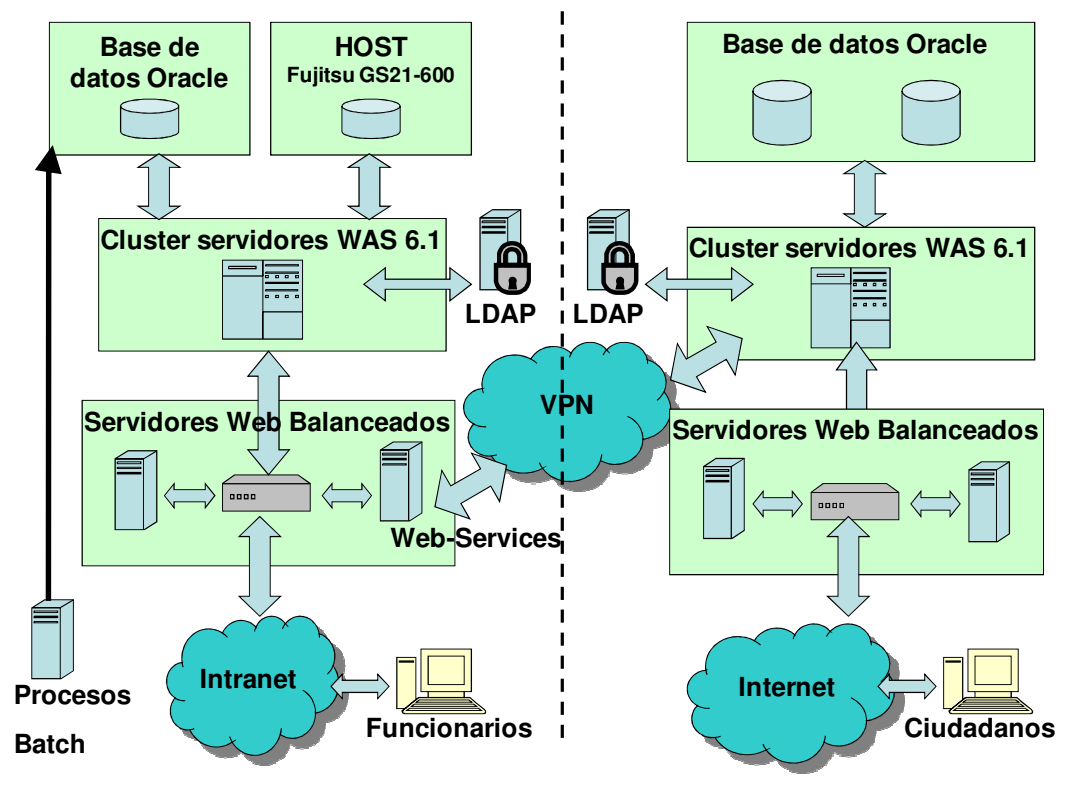

Arquitectura de Sistemas

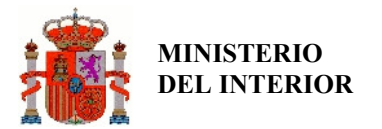

El entorno de explotación dispone de sistema operativo UNIX, en concreto Solaris, sobre un servidor multiprocesador con 12 CPU, configurado con tres dominios, para el servidor de aplicaciones, Websphere y base de datos Oracle 10i.

El almacenamiento se realiza en una red SAN, mediante conexión de fibra óptica redundante desde los dominios en los que se ejecuta el servidor de aplicaciones y de base de datos. La arquitectura del servidor central UNIX se completa con una librería de cintas con conexión de fibra óptica al servidor de backup, que corre sobre el dominio en el que se ejecuta el servidor de aplicaciones.

El servidor central hace uso de los servicios comunes de la Intranet, cortafuegos, servidores de DNS, Directorio LDAP, etc., a los que accede utilizando los protocolos estándar.

Los servidores web, de aplicaciones, y de base de datos se encuentran desplegados en una configuración en clúster.

### IDENTIFICACIÓN DE CONDUCTOR POR INTERNET

#### ACCESO

El acceso al sistema puede realizarse por 2 vías:

- Mediante el uso de certificados digitales, en cuyo caso hay que especificar el tipo de documento (NIF/NIE/CIF), el número del documento (NIF/NIE/CIF) que va asociado al certificado y el número de expediente. El acceso al sistema con certificados se permite si el NIF/CIF/NIE asociado a dicho certificado coincide con el asociado al expediente y con el introducido en la pantalla de acceso.
- Sin el uso de certificados digitales, en cuyo caso hay que especificar el tipo de documento (NIF/NIE/CIF), el número del documento (NIF/NIE/CIF) que va asociado al expediente, el n<sup>o</sup> de expediente y un **código de referencia** que aparece en la Notificación de la denuncia al ciudadano en el que se informa de que se puede realizar la identificación del conductor a través de internet.

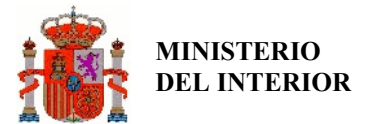

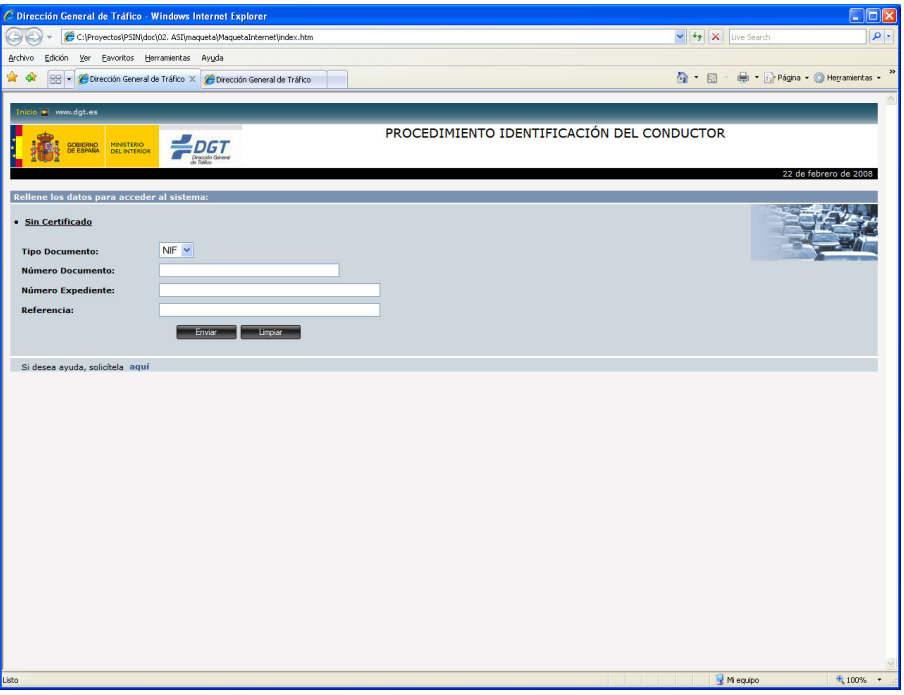

Es necesario distinguir el tipo de acceso a la aplicación en función de si se trata de persona física o persona jurídica.

Si el acceso lo realiza una persona física, las opciones de identificación de conductor son:

- Identificación del titular como el conductor.
- Identificación de otra persona como conductor. Sólo se permitirá la identificación de un conductor existente en el Registro General de Personas.

Sin embargo, si el acceso lo realiza una persona jurídica, las opciones de identificación de conductor serán:

- Identificación de "Otro conductor".
- Identificación de "Otro conductor arrendatario", particularizando la operativa en caso de conductor residente o no residente en el territorio nacional.
- Identificación de "Empresa arrendataria".

#### CONSULTA DE DATOS DEL EXPEDIENTE

Solamente se deja realizar la identificación del conductor de los expedientes que se encuentren en la situación procesal NE (Notificación enviada) o NR (Notificación recibida). Se muestran los siguientes datos del expediente:

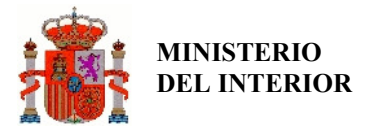

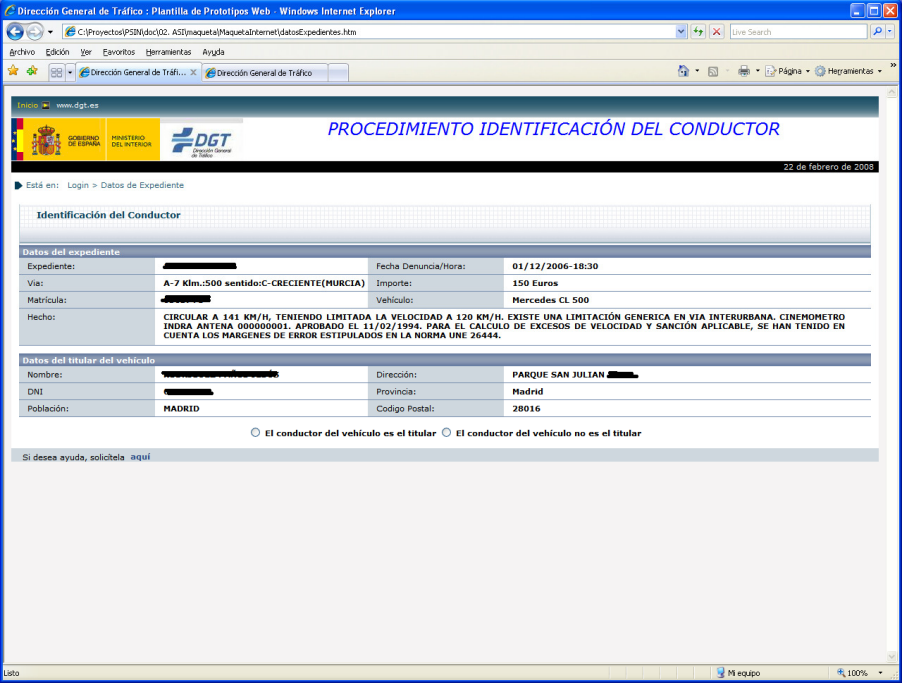

### IDENTIFICACIÓN DE CONDUCTOR: PERSONA FÍSICA

Si el usuario que va a realizar la identificación del conductor es de tipo "Persona Física", la aplicación ofrece dos opciones:

- Se identifica que el conductor es el propio titular del vehículo: Esta alternativa sólo está disponible cuando el titular es una persona física y figura en la base de datos de personas de la DGT, y no para personas jurídicas. Se le permite al usuario rellenar una dirección alternativa a efectos de futuras notificaciones asociadas al expediente que esté tratando (no se modifican los datos del registro de personas).
- Que el conductor del vehículo no sea el titular del mismo. En este caso, el usuario debe identificar a otra persona como conductor: Si se identifica otro conductor que figure en la base de datos de personas de la DGT se procesa. El usuario deberá introducir obligatoriamente los siguientes datos:
	- o Tipo Documento (NIF/NIE)
	- o Número de documento de identificación

## IDENTIFICACIÓN DE CONDUCTOR: PERSONA JURÍDICA

Si el acceso a la funcionalidad de identificación lo realiza una persona jurídica, el titular nunca puede ser el conductor, con lo que el usuario debe seleccionar una de las tres opciones para la identificación del conductor:

• Otro Conductor. Este caso es similar al comentado para persona física cuando el conductor no es el titular.

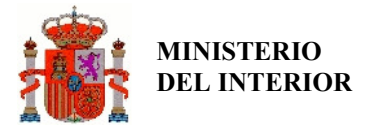

- Gerencia de Informática
- Conductor arrendatario. Dentro de esta opción se debe distinguir entre identificador de conductor arrendatario residente en territorio nacional y conductor no residente.
	- o Conductor arrendatario residente. Si se identifica a un conductor arrendatario que figure en la base de datos de personas de la DGT se procesa.

En este caso se debe introducir obligatoriamente los siguientes datos:

- Número de contrato de arrendamiento
- Tipo Documento de identificación del conductor (NIF/NIE)
- Número de documento de identificación

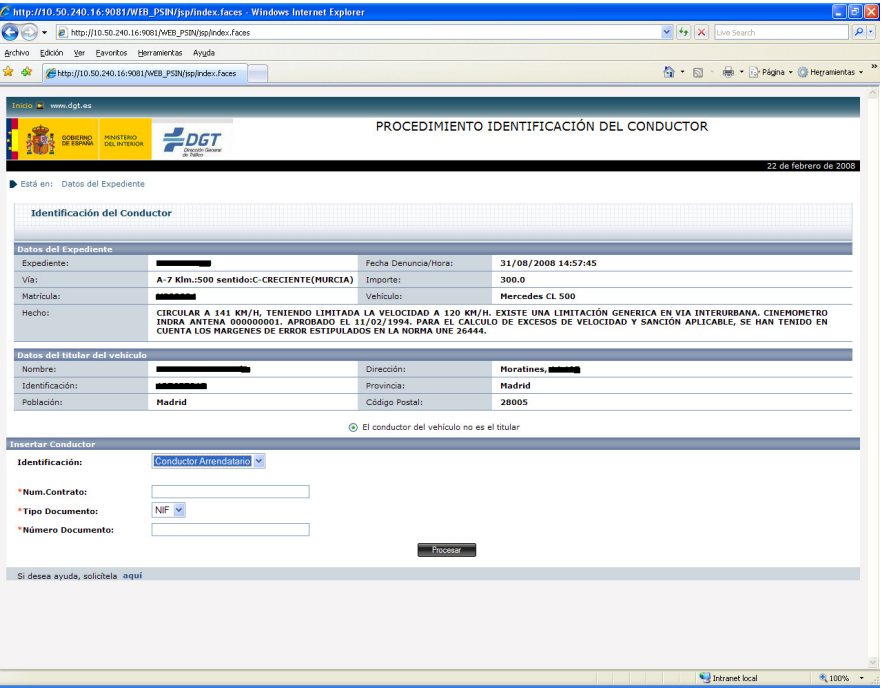

o Conductor arrendatario no residente.

En este caso se parte del supuesto de que el conductor que se va a informar no existe en el registro de conductores ya que se tratará de una persona no residente en territorio español.

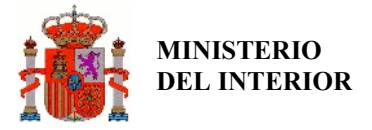

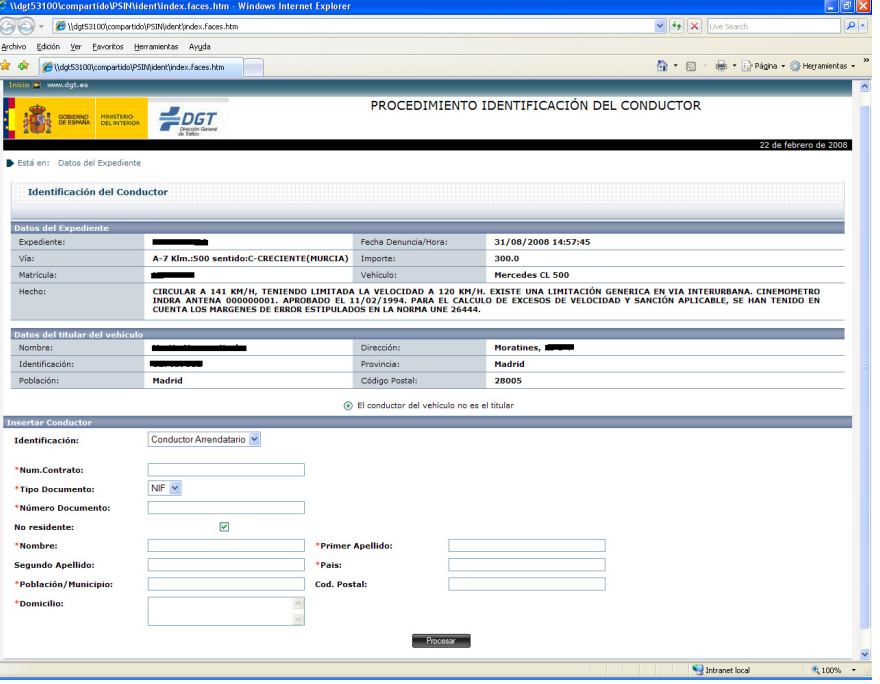

• Empresa arrendataria. Cuando se identifica el conductor del vehículo como empresa arrendataria, se procesa como si fuera un cambio de titular, indicando el número de contrato asociado al alquiler de manera obligatoria. Dado que no se puede garantizar la existencia de todas las empresas en las base de datos de la DGT, no se realiza validación o búsqueda de la empresa, y se obligará al usuario a rellenar los datos de la dirección de contacto para el envío de la notificación.

#### CONFIRMACIÓN Y ENVÍO DE DATOS

En cualquiera de los casos explicados anteriormente, cuando los datos están correctamente cumplimentados se procede a mostrar una nueva pantalla al usuario para que confirme todos los datos antes de enviarlos.

Una vez enviados los datos de identificación de conductor que se le han solicitado al usuario se le da a este la opción de imprimir la información que ha enviado al sistema.

### INTEGRACIÓN CON LA APLICACIÓN INFORMÁTICA DE GESTIÓN DEL PROCEDIMIENTO **SANCIONADOR**

Todas las actualizaciones realizadas a través de esta aplicación se procesan automáticamente en la aplicación de gestión del procedimiento sancionador de Tráfico sin necesidad de intervención manual alguna por parte de los instructores de la DGT.

Se ofrece un punto de acceso a los instructores desde el cual se puede consultar las identificaciones de conductores realizadas a través de internet. A través de esta consulta se muestran el tipo de identificación realizado, el nº de expediente y los datos del titular / conductor (nº de documento, nombre y apellidos, y la dirección) antes y después de la identificación.

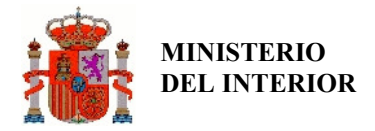

### CONSULTA DEL EXPEDIENTE Y PRESENTACIÓN DE ALEGACIONES Y RECURSOS POR INTERNET

ACCESO

El acceso al sistema PSAI lo podrán realizar aquellos ciudadanos que tengan un certificado digital, y que quieran presentar un escrito de alegación/recurso a través de Internet sobre un expediente en el que figure como denunciado. El sistema estará configurado para que en el momento en que se acceda a la URL de PSAI, se solicite automáticamente la identificación del usuario mediante un certificado instalado en el navegador con el que esté accediendo, o mediante el DNI electrónico.

#### CONSULTA DE DATOS DEL EXPEDIENTE

Una vez autenticado, el sistema presentará al usuario la pantalla de inicio del sistema, en la que debe introducir el número del expediente para el que desea presentar el escrito. Si la autenticación es correcta, se mostrará la pantalla de consulta de expediente. En esta pantalla, el usuario debe introducir el número de expediente para acceder a la funcionalidad de presentar un escrito.

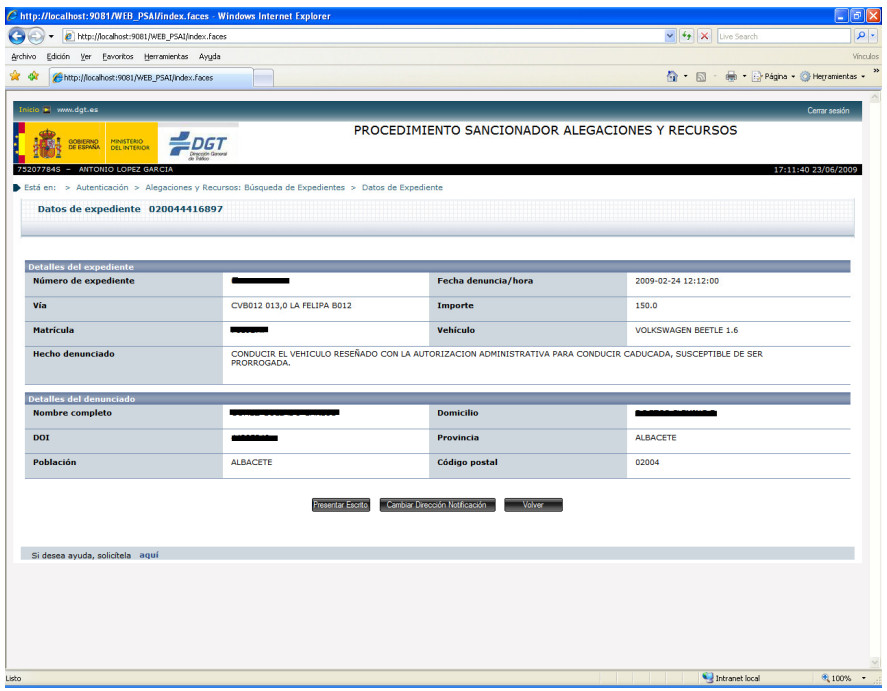

Se permite al ciudadano presentar un escrito de alegación o recurso sobre el expediente que está consultando. También se le permite al ciudadano especificar un nuevo domicilio para recibir las notificaciones correspondientes al expediente que se está consultando. No implica un cambio del domicilio del ciudadano en el registro general de conductores. Solamente se aplica este cambio de dirección en caso de concluir correctamente la presentación del escrito.

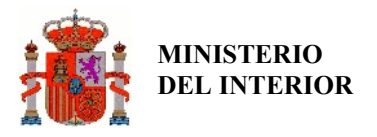

### PRESENTACIÓN DE UN ESCRITO EN RELACIÓN A UN EXPEDIENTE SANCIONADOR

Permite al ciudadano escribir el texto que desee exponer de cara a la presentación del escrito de alegación o recurso.

Adicionalmente el ciudadano puede adjuntar documentos que acompañen a la presentación del escrito. El tipo, tamaño y número de documentos es configurable. Inicialmente se ha limitado el tamaño de los ficheros a 512 Kb, un número máximo de 10 ficheros y los tipos aceptados son documentos pdf, gif, jpeg y jpg.

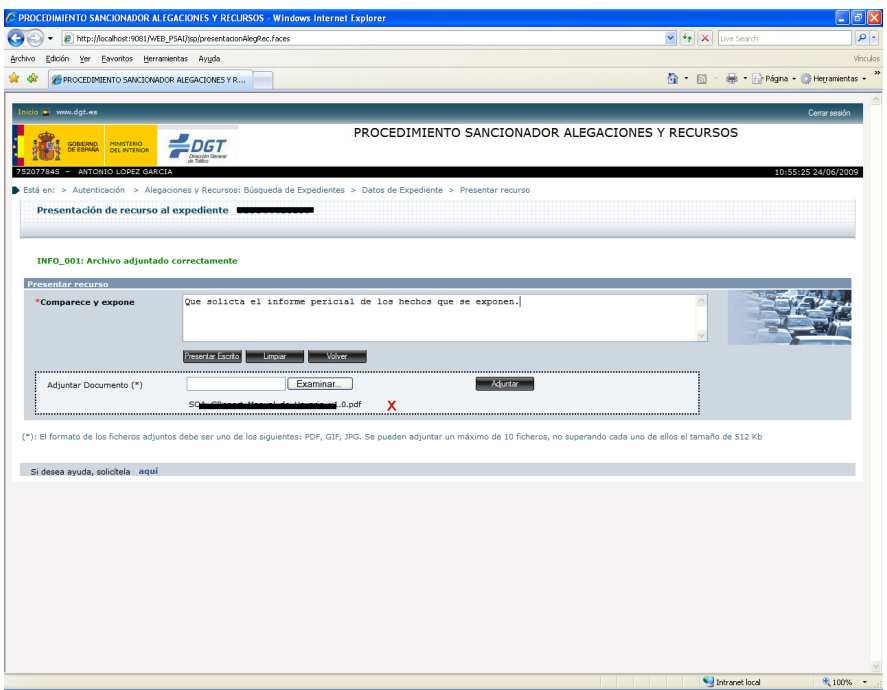

### FIRMA Y REGISTRO DEL ESCRITO

Cuando el usuario haya pinchado en el botón "Presentar escrito" en la pantalla de presentación del escrito, el sistema mostrará una pantalla con un resumen de los datos y ficheros introducidos.

El usuario debe comprobar que los datos recogidos son los correctos, y proceder a firmar y registrar el escrito.

Una vez firmados los datos, a través del cliente de @firma se enviará el escrito al servidor para que se registre y se almacene en el registro electrónico de la DGT.

INTEGRACIÓN CON LA APLICACIÓN INFORMÁTICA DE GESTIÓN DEL PROCEDIMIENTO **SANCIONADOR** 

Todas las actualizaciones realizadas a través de esta aplicación se procesan automáticamente en la aplicación de gestión del procedimiento sancionador de Tráfico sin necesidad de intervención manual alguna por parte de los instructores de la DGT, integrando el escrito presentado a la documentación digitalizada del expediente sancionador, y actualizando la situación procesal del mismo, reflejando la presentación de la alegación o el recurso.

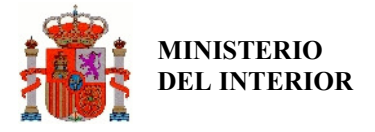

### CONFIRMACIÓN Y SOLICITUD DEL JUSTIFICANTE

Cuando haya concluido el proceso de firma y registro electrónico, se le muestra al ciudadano una pantalla de confirmación, resumen de los datos del registro electrónico, detalles del remitente y detalles de la solicitud de registro.

Una vez concluido el proceso correctamente, el ciudadano tiene la posibilidad de descargarse un justificante del registro electrónico del escrito de alegación o recurso presentado, en formato PDF.

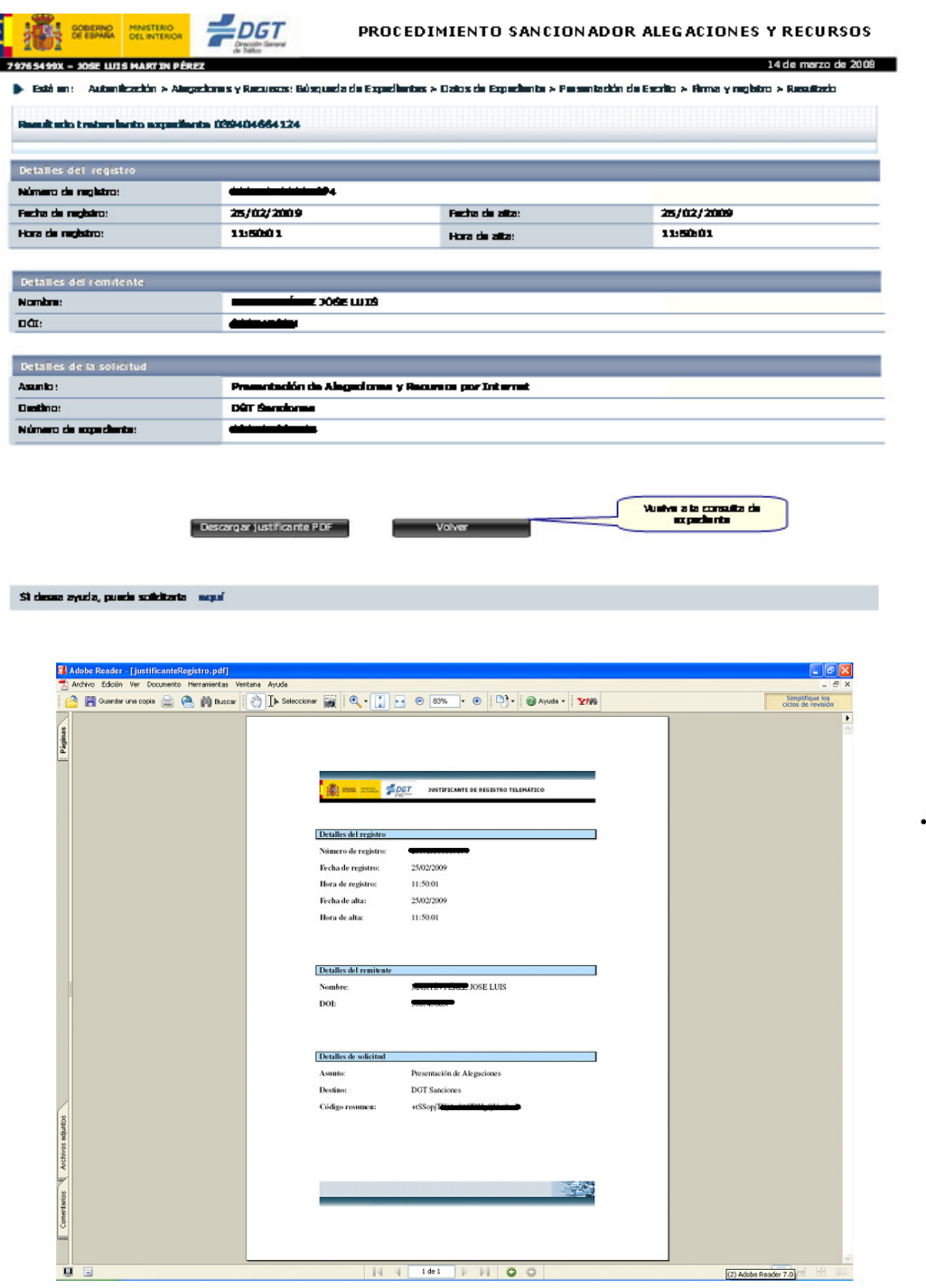

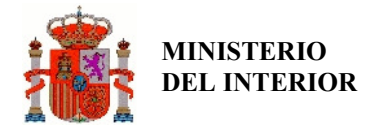

### CONCLUSIONES

La Ley 11/2007 de Acceso Electrónico de los Ciudadanos a los Servicios Públicos reconoce a los ciudadanos su derecho a relacionarse electrónicamente con las Administraciones Públicas, así como la obligación de éstas a garantizar ese derecho.

Su entrada en vigor, el 1 de enero de 2010, supone un gran paso hacia una Administración ágil y, moderna, una Administración electrónica eficaz y eficiente, capaz de interactuar con los ciudadanos desde cualquier lugar y en cualquier momento.

La identificación de conductor, la consulta del expediente sancionador, y la presentación de alegaciones y recursos por internet, completan la interrelación electrónica de los ciudadanos con la Administración en el ámbito de la gestión de los procedimientos sancionadores de Tráfico, teniendo en cuenta que tanto el Pago de sanciones, como las Notificaciones referidas al procedimiento, ya tienen operativa desde hace más de un año la vía telemática.

Este conjunto de soluciones ofrecen todas las funcionalidades exigidas por la Ley 11/2007, a través de Internet, como canal esencial y medio de relación con los ciudadanos para la prestación de los servicios electrónicos.